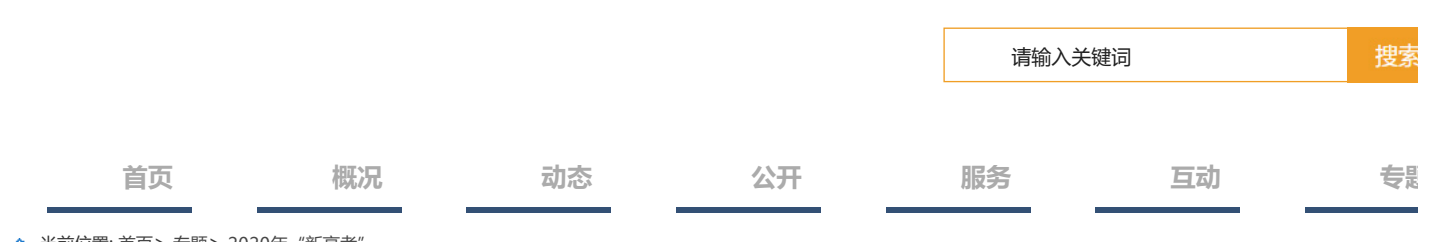

<u>「ふ</u> 当前位置: [首页](http://edu.shandong.gov.cn/index.html)> [专题](http://edu.shandong.gov.cn/col/col11963/index.html)> 2020年 "新高考

## 山东省2020年普通高校招生志愿填报政策解析和填报参考

发布日期:2019-12-16 15:21 浏览次数:1693

2020年高考志愿设置和填报都发生了很大变化,志愿设置采取"专业(专业类)+学校"方式,1个"专业(专业类)+学 校"为1个志愿。普通类平行志愿填报最多不超过96个,艺术和体育类平行志愿填报最多不超过60个。对此,很多考生茫然失 措,不知道如何选择和填报志愿。现结合有关政策规定和工作实践,对2020年高校招生志愿填报作一解析,供考生和家长在近期 模拟志愿填报和明年正式志愿填报时参考。

一、高考志愿填报,会有哪些公开信息供考生参考?

主要有五个方面的公开信息供参考。

1.普通高校招生专业计划。内容包括院校、专业(专业类)、层次、选考科目要求、招生计划数、学制、学费参考等。将于 2020年6月下旬在《山东省普通高校招生填报志愿指南》(《现代教育》6月增刊)上向社会公布。自每段(次)录取结束后,剩 余院校专业招生计划通过山东省教育招生考试院官方网站(www.sdzk.cn)统一公布。同时,在填报志愿时提供按选考科目、学 校地域等条件的筛选功能,方便考生查询。

2. 往年的各专业录取情况。填报志愿前,在山东省教育招生考试院网站提前发布近三年各院校专业(分文理) 录取平均分、 最低分和相应位次(或名次)等信息,供考生做参考。

3.2020年考生位次信息。比如考生高考总成绩位次、考生选科单科成绩分段表、艺术类统考综合成绩分段表、艺术类联考综 合成绩分段表、体育类综合成绩分段表、艺术类统考专业成绩分段表等。

4.高校招生章程。考生可登录高校的官方网站或教育部阳光高考平台(https://gaokao.chsi.com.cn)查询。

5.国家和我省普通高校招生录取工作有关文件。

二、高考志愿填报前,考生需要做哪些准备?

一要充分了解教育部和山东省招生录取政策规定

1. 教育部有关招生录取政策规定。认真研究教育部关于2020年普通高校考试招生的相关文件规定,尤其与往年规定不一样的 地方。比如2020年起所有获得"省级优秀学生"荣誉称号的同学将不再具有保送资格、2020年起取消对"极少数艺术团测试成绩 特别突出的考生"进一步降低文化课成绩录取要求的优惠办法等政策规定。

2.山东省有关招生录取政策规定。认真研究《山东省2020年普通高校招生夏季考试和录取工作实施方案》等文件规定,全面 了解自己所属类别的志愿设置、志愿填报时间、投档录取规则等情况,了解高考加分政策等。

3.根据高校招生计划与考生高考成绩所划定的普通类、艺术类、体育类等有关分数线。

二要严格依据招生计划,理性参考往年招生录取数据等信息

1.仔细查看招生计划。统一公布的2020年在山东招生所有高校专业(类)来源计划,是我省考生2020年填报高考志愿的依 据。2020年6月《2020年山东省普通高等学校招生填报志愿指南》出版公布各高校招生计划,包括院校代号及名称、专业代号及 专业名称、选科要求、计划数、学制、收费标准、专业备注信息等内容。每段录取结束后剩余计划在省教育招生考试院官方网站 统一发布,符合报考条件的考生应及时查阅剩余计划,填报后续志愿。

考生填报志愿务必以《2020年山东省普通高校招生填报志愿指南》上公布的院校代号及名称、专业代号及专业名称为准。

2.理性分析有关招生院校和专业的录取信息。考生在填报志愿时,可分析对照欲报院校往年招生专业录取投档情况,参照分 析往年的投档位次、录取专业平均分、最低分,以及2020年考生高考成绩位次及高考成绩总分一分一段表等信息。考生可根据自 己的位次,参考往年的录取情况,做一个大致定位。但是也应认识到,往年的录取情况是在文理分科、以院校为单位的投档录取

模式下的录取结果,改革后新的录取模式下,可能会存在一定的变化。2020年高考取消了文理分科,单纯用考生高考成绩位次对 应往年的专业录取位次,存在很大的不确定性,所以考生应理性参考往年的录取数据信息。

此外,高校招生专业的分数线每年都会因考试难度、招生计划数等不同而发生变化,使用专业分数线或平均分一般很难起到 有效的参考,而参考平均分与当年段(批)次的"分差"或许有一定参考意义。

三要认真研读高校招生章程

高校招生章程是高校开展招生工作的主要依据,考生务必仔细研读了解后再填报志愿。招生章程要重点查看:

一是高校全称。一些高校的名称或简称容易产生混淆,比如西北工业大学和西安工业大学、电子科技大学和西安电子科技大 学等。

二是办学性质。弄清是公办、民办或是独立学院。公办高校、民办高校、独立学院各有特色。单从办学体制来选择高校是不 科学的。各高校对市场的适应情况不一,其教学和专业方面也不一致。关键要看哪个最适合自己的实际情况,与自己的职业规 划、人生理想相契合。

三是毕业证书的印章。认清在高校毕业后获得的证书印章,比如山东财经大学东方学院、青岛农业大学海都学院等独立高 校,毕业时获得的毕业证是由独立高校颁发的,而非山东财经大学、青岛农业大学颁发。

四是办学地址。了解高校就读所在的省、市、区。需要注意的是,部分高校在不同城市设若干校区,填报志愿前一定要弄清 自己报考的高校(专业)在哪个校区。2020年志愿填报辅助系统提供按学校地域搜索的功能,方便考生查阅。

五是身体健康状况要求。高校部分专业对考生身体健康状况有一定要求。考生可结合自己的体检报告,避开自身不适宜报考 的专业,以免出现因身体条件退档的情况。

六是外语语种要求。高校(专业)对考生外语语种的要求多样。考生要注意那些限制非英语语种的专业,在填报专业志愿时 要考虑这一因素。

七是单科成绩要求。部分高校专业会对考生的一科或者多科的成绩有相应的分数要求,考生要根据自己的实际成绩,避免填 报不符合其单科成绩要求的专业。

八是收费标准。弄清高校各专业的学费、住宿费的标准,尤其是一些中外合作办学的高收费专业。考生填报志愿时要综合考 虑家庭经济条件这一因素。

九是选考科目要求、录取规则等其他事项。精准了解高校专业的报考要求,尤其是对选考科目等有明确要求的专业,对不符 合其选科要求的一定要规避填报。此外,还要重点关注录取规则,尤其是艺术类专业的录取规则。

## 三、考生如何选择高考志愿?

(一)理性选择,综合定位

优先选学校还是优先选专业,这一问题需结合个人需求进行辩证分析,关键要看考生具备什么样的实力。比如,学习成绩优 异或毕业后想继续深造者可优先考虑院校为主;成绩没有明显优势但希望就读高水平院校,可注意"距离和分数"的关系,就可 以选地理位置相对偏远的院校或考虑偏冷门专业冲冲看;有明确专业取向或毕业后先考虑就业或所选高校各方面差不多时,可优 先考虑专业。下面提供选择志愿的一些参考思路:

1.根据专业选报。若考生对专业有明确要求,可首先选择几个比较心仪的专业,然后根据自己的成绩选择相应专业办学能力 较强的学校。

考生在初选专业时,首先可以考虑的是自己有兴趣、特长、优势的专业,然后看当下热点,以及就业率高的专业。要详细了 解专业的内涵,包括专业培养目标、专业培养要求、主干课程、就业及研究领域等(了解专业内涵可通过高校的招生简章和学校 招生网关于专业的介绍)。同时,要对专业的学习难易程度、专业的就业前景和薪酬待遇、学科实力、考研情况等有一个清晰的 认识。综合考虑选择拟报考的专业后,根据自己的成绩选择相应专业办学能力较强的学校。

2.根据学校选报。若考生比较看重学校、地域等因素,可首先选定几个目标院校,然后在院校内选择心仪的专业。

考生在初选院校时,应详细了解拟报考院校的基本情况,在全面了解学校的基础上,选定自己感兴趣又符合报考条件的专 业。可以通过浏览高校的网站、参加高校举办的校园开放日、参加招生咨询会、在线咨询、电话咨询以及阅读《招生章程》等各 种形式全面了解高校,包括:综合实力、学科优势、专业设置、人才培养、升学就业、国际合作、学费标准、入校后转专业政策 等诸多方面的信息。

3. 兼顾学校和专业。考生首先应对自身实际情况(总分、位次、单科成绩、身体条件等)有一个明确的认识,知晓自己在全 体考生中的大致位置,在全面了解心仪高校和专业的基础上,在院校和专业间找个平衡点,综合定位学校和专业。既考虑高校品 牌,又考虑专业的合适性。

上述思路仅供参考,高考志愿填报的思路和方法很多,考生可以根据实际情况定夺,无论如何选择,适合自己就好。在专业 (类)平行志愿模式下,考生可填报的志愿数量相对充足,所以考生在选择志愿时,可以将一定数量的志愿用于"保专业"、一

定数量的志愿用于"保学校",不必墨守成规只采取一种思路选报志愿,多种思路有机结合方能更好地确保考生利益最大化。

(二)筛选并优化志愿,形成合理梯度

在平行志愿招生批次,要拉开适当的梯度,以增加录取几率。从"冲一冲、稳一稳、保一保"三梯度入手、分三步走:

第一步,初次筛选。根据自身实际,综合考虑各方面的因素,初步选择足量的"专业(类)+院校"志愿,分别放在"冲-冲""稳一稳""保一保"三个梯度备用。"冲"是冲刺一下的意思,一般将自己成绩优势不明显但希望就读的院校、专业放在 冲的层次; "稳"是相对稳健的志愿,一般将自己成绩优势较大且比较喜欢的院校、专业放在稳的层次; "保"是录取几率大的 志愿,一般将自己成绩有明显优势的志愿放在保的层次。

第二步,综合优化。从前面选定的批量志愿中,结合往年院校、专业录取等各方面情况综合分析,将其中不喜欢的专业或录 取可能性不大的高校、专业删除,优化选择出拟报考的、可放在不同梯度的相对合适的高校、专业。

第三步,最终排序。结合本人实际和意向确定具体志愿的先后顺序,对所有经筛选优化后的备用志愿逐一比对,并先高后低 按降序排列。可以将喜欢的专业及院校尽量往前排,最后要填一些录取希望比较大的专业及志愿,志愿的填报适当拉开梯度。如 普通类平行志愿填报时,可将自己成绩优势不大却很喜欢的志愿放在前20-30个,将具有一定优势也较喜欢的志愿放在中间50-30 个,将优势较大且有把握的志愿放在最后26-36个。

(三)结合自身实际,规避风险

考生应对自身有较为客观的判断,不好高骛远,也不妄自菲薄。要结合自身实际选报适合自己的志愿。所选志愿首先要对照 高校招生章程,确保符合报考条件。所选择志愿应该与兴趣爱好、特长优势相符,跟自己性格相匹配;应该与自己成绩位次及身 体条件相符合,有利于实现理想抱负和发挥自身潜能;应该与职业生涯规划及就业去向相吻合、与家庭意愿及经济条件相结合。

平行志愿有效地减缓志愿填报风险,但风险不会完全消除,因此考生在填报志愿时,应冷静分析,客观比较,规避以下误区 产生的风险。

误区一:不加分析研究盲目填报。从往年平行志愿投档看,局限于单一层次或性质的志愿,或所选志愿定位偏高,部分考生 因达不到所报志愿的投档条件,导致所报志愿成为无效志愿或直到最后志愿才有幸被投档;也有考生只考虑分数使用最大化、忽 视兴趣特长等,入学后却发现就读专业自己并不喜欢或不适合这个专业;有些考生没看清院校性质、学历层次造成高分低填等。

误区二:认为每轮平行志愿多次投档。有不少初次接触平行志愿的考生,往往把平行志愿依次检索当作多次投档机会,误读 前面某志愿退档后还可对后续志愿继续投档。实际上,平行志愿按考生位次高低和志愿顺序依次检索,对每位考生来说每轮只能 投档一次,一旦在某段某志愿被投档,意味着前面志愿都投不进而后续志愿已同步失效。另外,因考生身体条件限制(比如医学 专业对色盲色弱有要求),或单科成绩不符要求等因素,投档后也可能还会被退档,而一旦退档就意味着一轮一次投档机会已被 使用,将失去本段(次)录取机会,本段(次)其他志愿也不可能再投。

误区三: 非中心城市或热门院校专业不选报。经济发达中心城市高校,往往凸显"分数高、要求高、消费高"等特征。过分 在意大学的排名或专业热度,将导致填报志愿风险放大。高考成绩一旦不够名校的投档线,就失去了就读其他高校的机会,浪费 了志愿资源。名校资源稀缺,考生要客观判断自己的竞争力。即便是名校也并非所有专业都是优势专业,某些普通高校的一些特 色专业也不乏有很强的实力。专业冷热门是相对的,前几年招生热门的专业,毕业就业时可能变成了冷门。一心想进热门专业 者,需综合评估进相应专业的可能性以及专业的未来发展冷热度,然后慎重定夺。

重点提醒:选报志愿是道多选题,答案并非唯一,上述提供的策略仅为众多思路中的可选项,无论如何选择,考生均需冷静 客观分析,综合科学定位,方能将自身条件发挥到极致,获得最佳答案。

## 四、考生如何在系统中填报高考志愿?

(一)运用"志愿填报辅助系统"预选志愿

在网报志愿前,省教育招生考试院会提前开放"志愿填报辅助系统",考生可运用"志愿辅助系统"生成志愿预填表。

届时,考生登录山东省教育招生考试院网站(www.sdzk.cn)进入"山东省普通高等学校招生考试信息平台",在"志愿填 报辅助系统"模块中,考生可下载符合本人填报的计划文档及文档使用说明,使用文档辅助选择院校专业志愿,选定后点击按 钮"自动生成志愿预填表",即可得到本段次志愿导入文档。具体操作步骤,考生进入系统后可参见《系统操作手册》。

(二)在规定的时间内网上填报志愿

考生要在规定时间内登录山东省教育招生考试院网站(www.sdzk.cn),凭本人身份证号和短信密码,登录"山东省普通高 校招生考试信息平台"进行志愿填报。根据系统显示的页面,输入选择的院校和专业志愿(或直接导入志愿预填表),确认无误 后提交。网上填报志愿时要特别注意:

1.妥善保管志愿填报密码和手机短信密码,在网上准确填报志愿信息,并对其真实性和准确性负责。

2.网上填报志愿完毕后一定要及时提交,只有提交后系统才会保留考生的志愿信息。

3. 考生尽早上网填报并提交,避免集中在截止时间临近前填报,特别是网络条件较差的地区要避免高峰期上网填报,防止在 填报结束前网络拥堵不能登录填报网站。填报志愿截止时间一到,系统将关闭,考生将不能上网填报。

4.考生要及时查询本人的录取信息,未被录取且符合相应批次填报志愿条件的考生应及时按规定的时间上网填报志愿。

## 五、后续为考生填报志愿还会提供哪些指导及帮助?

1.加强省市县三级培训指导联动。后续针对志愿填报工作,省、市、县三级联动,通过宣传培训、印发指导手册、宣传视 频、招生咨询会等多种方式,加强对高中老师、考生、家长的填报志愿指导。

2.为考生提供志愿填报模拟演练。后续将安排志愿填报模拟演练,供广大考生提前熟悉志愿填报方法、流程、操作办法等。

3.提供志愿填报辅助系统。改革后,专业(类)+学校的志愿模式下,考生志愿填报的针对性更加精准,需填报的志愿数量 大幅增加,为了更好地帮助考生高效、科学选报,参考上海、浙江的经验,我院将为考生提前提供志愿填报辅助系统,通过辅助 系统,考生自身选科要求所能填报的专业全部精准呈现,考生可进行专业筛选、院校筛选等一系列搜索、查询,并可提前将志愿 选好导出志愿预填表,正式填报时一键导入即可。

[打印本页](javascript:window.print()) [关闭窗口](javascript:window.opener=null;window.open()

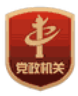

主办单位:山东省教育厅 山东省教育厅版权所有 Copyright 2018 鲁ICP备05051451号 ◎ [鲁公网安备 37010202001156号](http://www.beian.gov.cn/portal/registerSystemInfo?recordcode=37010202001156) 政府网站标识码:3700000018

技术支持:山东省教育信息中心